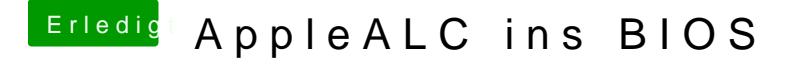

Beitrag von Fredde2209 vom 19. Januar 2017, 18:03

Gut, habe jetzt mal eine neue Version von kexttoffs und es gibt je Signatures mehr. Hier mal die "neue" Version